# **Como fazer gráficos razoáveis em papel com escala linear (quadriculado ou milimetrado) e com escala logarítmica**

#### Porque fazer um gráfico?

É importante ter esta questão bem clara em mente porque é ela que evita cometermos a maioria dos enganos comuns observados em gráficos. Uma das maiores vantagens em relação aos dados de tabelas é que em *um gráfico podemos observar diretamente um comportamento ou "lei" que nos permite generalizar e prever qual seria o resultado de medidas que nem foram feitas…* e podemos usar isso para escrever equações matemáticas capazes de exprimir estas leis de maneira clara. Ou seja, através de um gráfico saímos de um caso discreto com poucos valores medidos e generalizamos o comportamento observado para um contínuo infinito de pontos! Mas para isso funcionar bem temos que ter certos cuidados.

Uma das características mais importantes é que *um gráfico deve ser autoexplicativo*. Isso quer dizer que para entender a mensagem do gráfico não devemos ter que ler nada no texto… Neste contexto um gráfico precisa ter:

1) *Título* – explicando que medidas estão sendo representadas em função de que outras medidas. Cada ponto no gráfico é um par coordenado (x,y) e quando falamos num gráfico (por exemplo) do Número de Pessoas em função (ou versus a) da renda familiar mensal estamos nos referindo a uma função que associe estas duas variáveis da seguinte maneira: num.pessoas=função(renda mensal). Matematicamente isto é representado por  $y(x)$ , ou seja, o número de pessoas deve ser colocado no eixo Y e a renda mensal no eixo X. As vezes a variável colocada no eixo X é chamada de variável independente e a variável colocada no eixo Y de variável dependente, significando que fixa-se um valor em x e mede-se o valor de y correspondente… mas esse nem sempre é o caso! As vezes fixamos y e medimos x ou simplesmente os pares (x,y) são coletados sem ter-se o poder de fixar qualquer variável. O importante é lembrar-se que num gráfico geralmente estamos pensando em encontrar uma relação do tipo  $y=função(x)$  independentemente de como os pares  $(x,y)$  foram obtidos.

2) *Eixos* – devem ser claramente desenhados e com flechas nas pontas para indicar para onde os valores crescem. Próximo das pontas ou no meio dos eixos devem ser colocados os nomes das variáveis medidas e suas respectivas unidades de medida.

3) **Escalas adequadas** – devem ser claras, com indicações de alguns valores ao longo dos eixos para facilitar a leitura. Nunca devemos colocar nos eixos os valores de cada um dos pares de pontos (x,y) porque a ideia é generalizar e não chamar a atenção para cada um dos pontos em particular. As escalas devem ser escolhidas para fazer o gráfico ocupar o máximo da área do papel (porque???). Sempre que possível as escalas (relação entre o número de marcas do papel com os valores das medidas) devem ser feitas usando múltiplos de 1, 2, 5 ou 10 para facilitar marcar os pontos e a leitura dos valores na escala. Ex: já pensou como vai ser chato colocar um ponto no valor 1,2 em uma escala em que uma marca corresponde ao 1,175 e a próxima ao 1,219???? agora se uma marca for  $o$  1,1 e a outra for  $o$  1,3...

4) **Ajustes** – ajustes devem ser feitos com o cuidado de seguir a tendência da maioria dos pontos marcados. Existe uma técnica para se obter o melhor ajuste possível chamada método dos mínimos quadrados, onde os parâmetros do melhor ajuste são calculados a partir da tabela de dados (veja o capítulo correspondente da apostila), mas isso não será utilizado ainda na prática 2. No caso do ajuste ser uma reta e os pontos se espalharem (devido às incertezas experimentais das medidas) a reta deve ser escolhida para que metade dos pontos fique de cada um dos lados e isso ocorra ao longo de toda a reta. Quando calcularmos o coeficiente angular da reta ajustada devemos escolher pontos de referência na reta que estejam o mais distantes possível (pode-se até extrapolar a reta além de onde existem pontos para obter os pontos de referência - por isso o gráfico deve ser grande e ocupar o máximo da área do papel!) e **JAMAIS** podemos usar pontos da tabela de dados (porque isso vai contra toda a ideia de ter feito o gráfico!).

## **EXEMPLO DE UM GRÁFICO EM ESCALA LINEAR:**

Para verificar se a deformação *x* de uma barra de metal ao ser submetida a uma força de tração *F* segue o comportamento conhecido como lei de Hooke: *F = K.x* (onde *K* é definida como a constante de mola da barra) um estudante mediu alguns valores da deformação observada e da força aplicada (como no item 2.3.1 da prática 2 na apostila). Os dados obtidos são:

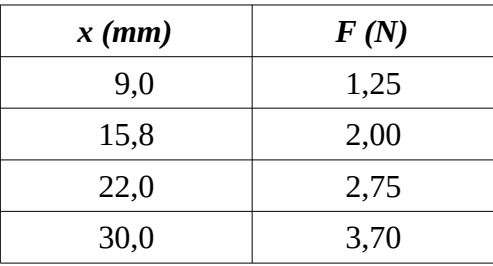

Como o comportamento que procuramos é:  $F = Kx$ , se fizermos um gráfico de F(x) e obtivermos a tendência a uma reta, o coeficiente desta reta será igual a *K* se colocarmos os valores de *F* no eixo *Y* e os valores de *x* no eixo *X*. Lembre-se que a equação de uma reta é *(Δy/Δx*) = constante  $\rightarrow$  *y-y<sub>0</sub>* =  $m.(x-x_o)$ , ou  $y = m.x + B$ , onde a constante  $m = (\Delta y/\Delta x)$  é o coeficiente angular  $e$  *B* =  $(y_0 - m, x_0)$  é o coeficiente linear (onde a reta cruza o eixo Y quando x=0).

Vou exemplificar a construção deste gráfico usando o papel com escala quadriculada que eu fiz a partir de papel A4 branco seguindo as instruções que eu enviei por Whatsapp. Como o título, os nomes e unidades dos eixos são elementos óbvios a serem colocados vou me concentrar na escolha das escalas e orientação do papel.

O papel tem 41 linhas verticais e 58 linhas horizontais (com a maior dimensão na vertical). Primeiro tenho que escolher se vou usar o papel na posição vertical (Portrait) ou na horizontal (Landscape). Para isso vou observar a faixa de valores das variáveis que vou plotar no eixo X e no eixo Y.

Eixo X – os valores de x estão entre  $(9.0 - 30.0)$ ; Eixo Y – os valores de F estão entre  $(1,25 - 3,70)$ .

Como na lei de Hooke espera-se que uma força nula corresponda a uma deformação nula, o ponto (0,0) deveria fazer parte de nossa reta. Assim, vou incluir o ponto (0,0) – origem – no nosso gráfico (isso não é obrigatório e muitas vezes nem é possível sem destruir a escala!) para ver se os dados são compatíveis com isso. Como também gostaria de extrapolar (ver o que acontece) um pouco além dos pontos para valores maiores vou considerar os intervalos  $(0 - 35)$  para x, representado no eixo X e  $(0 - 4, 0)$  para F, representado no eixo Y.

35 intervalos entre linhas ficariam bem para representar de 0 a 35 mm em **X**, enquanto 40 intervalos poderiam representar de 0 a 4,0N em **Y**. Como Y precisa de mais intervalos que X, escolherei fazer o gráfico na posição vertical (Portrait).

Para não poluir muito os eixos com valores numéricos escolhi colocar uma marca a cada 5 intervalos para facilitar a leitura e colocação dos pontos. O gráfico obtido é mostrado a seguir.

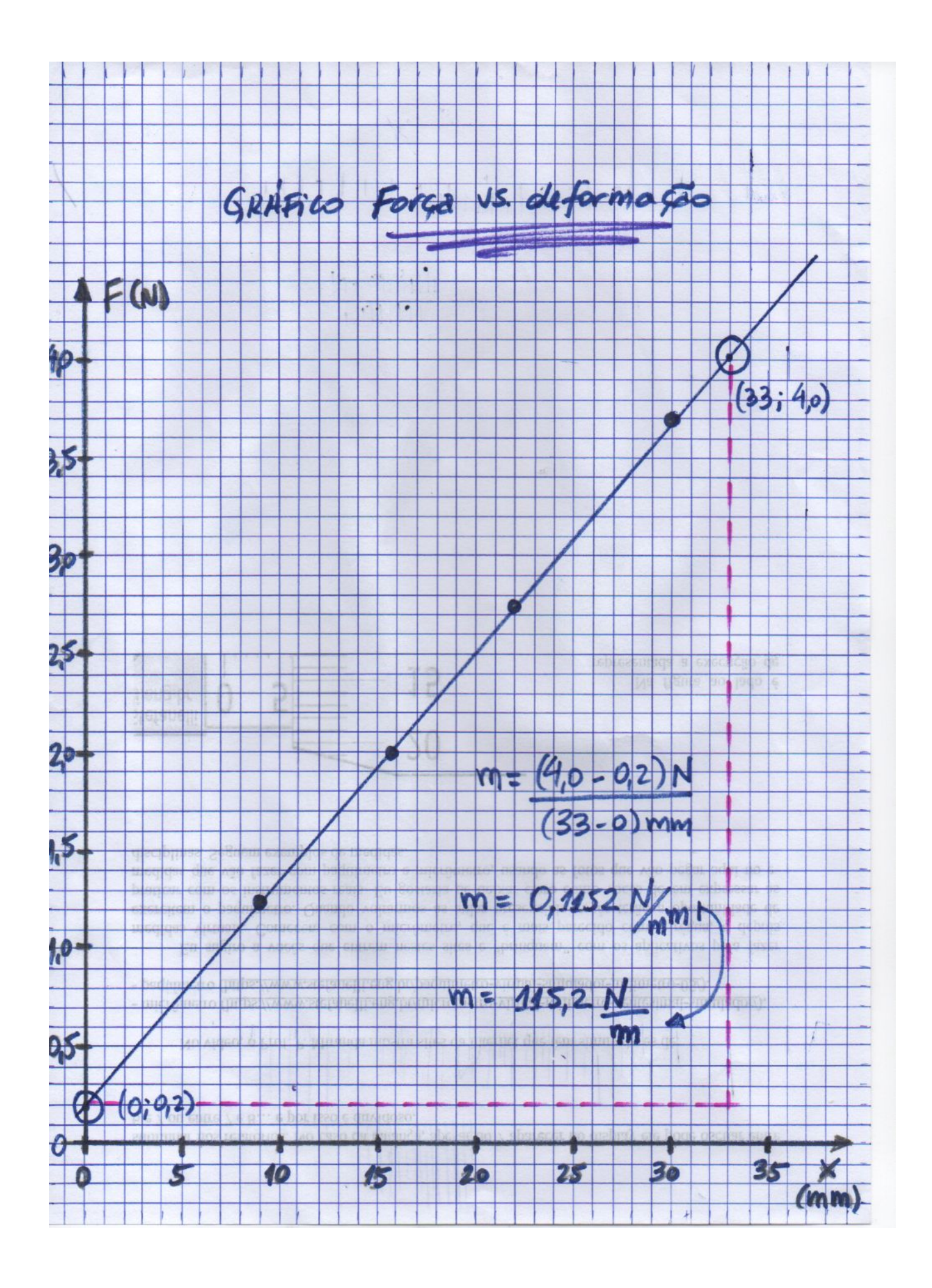

Nesta figura foi tudo feito a tinta para facilitar a visualização, mas vocês devem fazer os pontos e a reta ajustada a lápis para facilitar eventuais correções. Os pontos devem ser representados por "bolinhas" grandes o suficiente para serem vistas facilmente e não serem confundidas com o ajuste. Os pontos usados para determinar o coeficiente angular **não** devem ser pontos experimentais, como já explicado, e devem estar o mais distantes possível, para diminuir o efeito das incertezas de leitura dos valores no gráfico. Uma boa maneira de deixar claro quais pontos foram usados é desenhar um círculo ao redor deles como mostrado. Os pontos escolhidos foram o ponto  $i = (0; 0, 2)$  e o ponto  $f = (33; 4, 0)$ .

Uma última dica é não esquecer as unidades usadas nas escalas. Aqui foi usado *N* no eixo Y e *mm* no eixo X, então o coeficiente angular *m = Δy/Δx = (yf – yi) / (xf – xi) = 0,1152 N/mm*. Como é mais comum usar unidades do S.I. (e vocês tem que fazer isso para calcular o módulo de Young) reescrevi o valor de *m*, fazendo a conversão de unidades, como *m = 115,2 N/m*.

No caso mostrado a reta ajustada não "passou" pelo ponto (0,0). Isso significa que ou nossos dados tem algum problema (o que é bem possível já que fui eu quem os inventou…), ou a reta ajustada não é a melhor (isso não é verdade porque se tentarmos forçar a reta a passar pela origem a distribuição de pontos em volta da reta ficara ruim), ou os dados não correspondem a lei de Hooke (ou foram medidos de modo errado – erro grosseiro ).

### **EXEMPLO DE UM GRÁFICO EM ESCALA LOG-LOG ou DI-LOG:**

Na escala linear, duas marcas no papel cuja **diferença** vale 10 estão a uma distância constante. Na escala logarítmica, duas marcas no papel cuja **razão** vale 10 estão a distância constante.

Na segunda parte da Prática 2 analisamos a relação entre a deformação (*x*) e comprimento (*L*) da barra para uma força constante *F*. Da equação (4) da apostila podemos obter uma relação do tipo *x = cte. L³*. Os gráficos em escala log-log são muito úteis para verificar a existência de tais relações não lineares envolvendo expoentes. Quando plotamos os dados em um gráfico di-log é como se aplicássemos a função logaritmo dos dois lados da equação que relaciona as variáveis. Assim:

 $x = C$ .  $L^n$ ,  $C$  = constante, em um gráfico log-log fica:

 $log(x) = log(C, L^n);$  $log(x) = log(C) + log(L^n) = n.log(L) + log(C).$ 

Se colocarmos o *log(x)* no eixo *Y* e o *log(L)* no eixo *X* temos:

*Y = n.X + cte* → que é a equação de uma reta com coeficiente angular *n*.

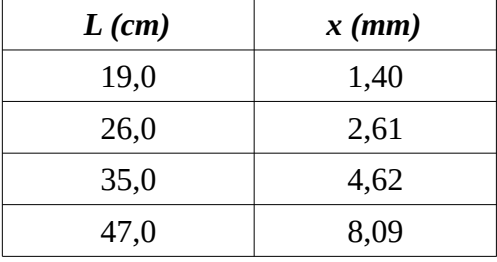

Vou exemplificar para os seguintes dados inventados:

Em relação ao título do gráfico e aos eixos, os comentários são os mesmos feitos para o gráfico em escala linear. Uma grande diferença do gráfico log-log é que a definição da escala é muito mais fácil! O gráfico log-log não possui origem! Não existe o ponto (0,0) porque *log(0)→-∞*. A escala log é composta de décadas, cada uma iniciando em um valor que é 10x o valor do início da década anterior. Assim, a única liberdade que temos é definir o valor do início da primeira década! Se definirmos o início no valor 0,001, a próxima década começa em 0,01 e a outra em 0,1… E os traços dentro da 1ª década, após o traço de 0,001, são obrigatoriamente 0,002; 0,003; 0,004; 0,005… até o 0,009 que antecede o 0,01, assim como os traços após o 0,01 serão 0,02; 0,03; 0,04;  $0.05...$ 

Um erro comum é colocar 1 no início da primeira década e depois (1,1; 1,2…) ou (2; 3…) no início das próximas décadas ao invés de (10, 100, 1000,…) que seria o correto. Tome cuidado!

No caso da tabela acima, e dos dados que vocês vão analisar, os valores de cada uma das variáveis cabem em uma única década: *L* fica no intervalo (10, 100) e *x* fica no intervalo (1, 10). Isso permite fazer o gráfico em um papel log-log com 1x1 década, mas se fosse uma análise "de verdade" seria muito ruim, porque ninguém "acreditaria" em um expoente obtido num log-log com menos de 3 décadas de dados (é que qualquer mudança pequena de inclinação muda muito o valor do expoente!).

A seguir apresento o gráfico log-log obtido com a escala feita sobre o papel A4 em branco com as instruções quebra-galho enviadas por Whatsapp.

No gráfico log-log existe outra maneira de obter o coeficiente angular que é mais fácil que no papel com escala linear. A partir dos dois pontos escolhidos para obter o coeficiente angular pode-se medir diretamente a altura *Δy* e a base *Δx* do triângulo retângulo (em vermelho) e dividir diretamente estes dois valores *Δy/Δx* (em cm!) para obter o valor do expoente. Observe que a inclinação no log-log é um expoente e este é uma grandeza adimensional, independente da unidade usada nos eixos (aqui no exemplo: *mm* versus *cm* que teriam que ser levados em conta num gráfico linear).

Também podemos obter o valor da inclinação (ou expoente) fazendo a conta com as coordenadas dos pontos escolhidos, como no caso do gráfico em escala linear. Mas aqui precisamos lembrar que o que dá uma reta não é *y* por *x*, mas o log deles… Ou seja, o coeficiente angular é

#### *m* =  $(log(y_i) - log(y_i)) / (log(x_i) - log(x_i))$ .

Veja no gráfico como os valores obtidos com os dois métodos são próximos. Entretanto para os dados inventados o expoente é 2 e não 3 como espero que vocês obtenham na análise dos dados da segunda parte da Prática 2.

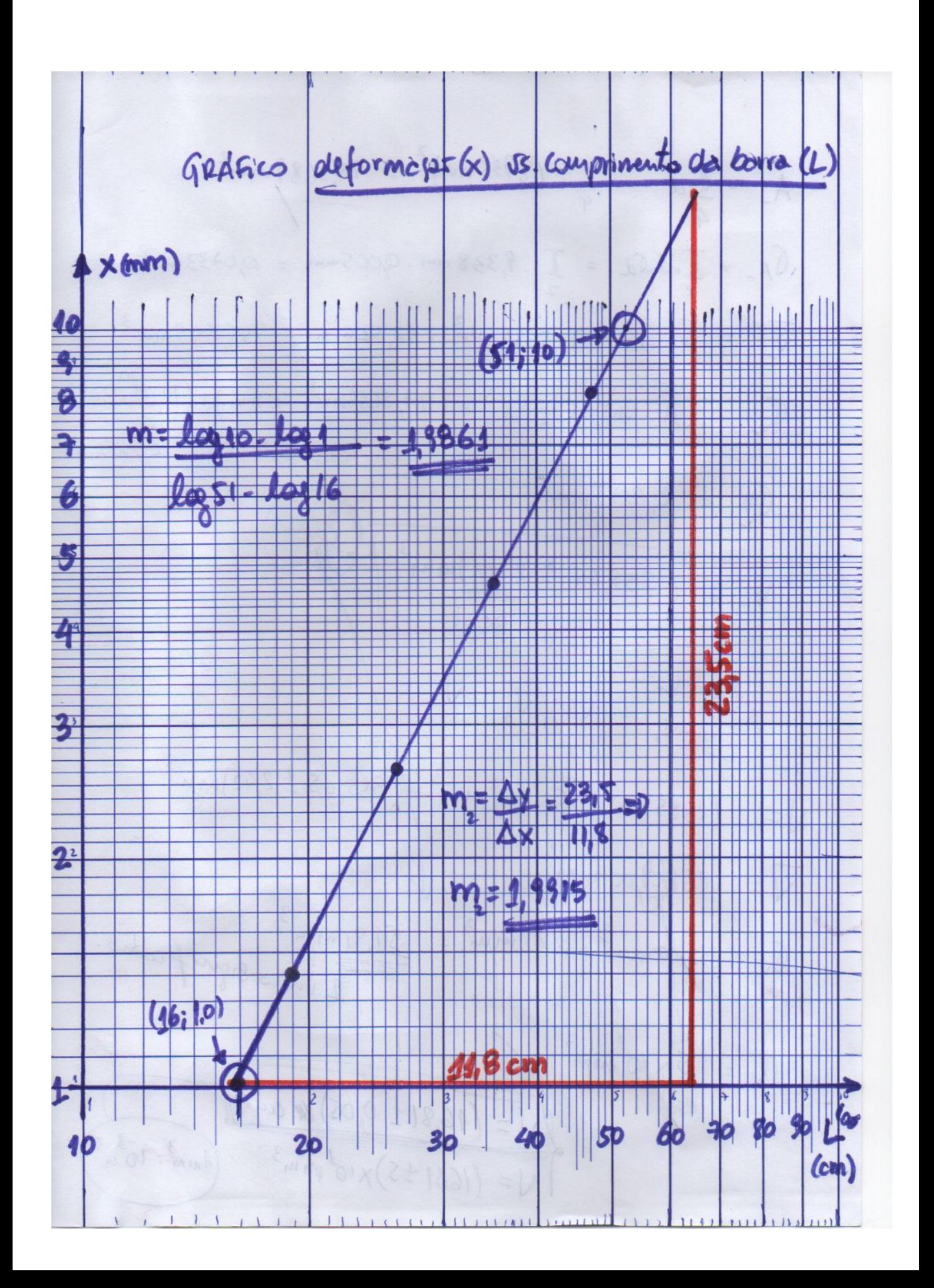